## **leterrier-conjuguodrome - Task - Tâche #4442**

## **Créer la section Oukison? dans l'éditeur**

22/07/2015 18:00 - Philippe Cadaugade

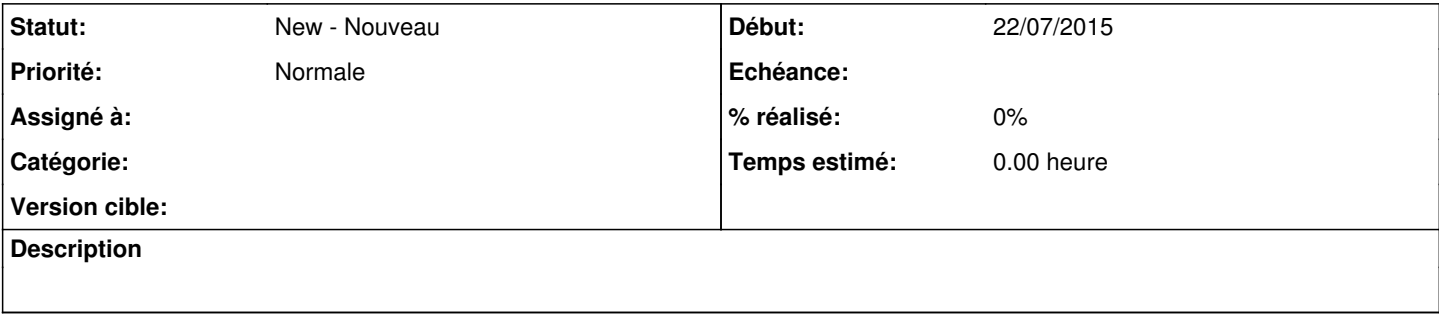